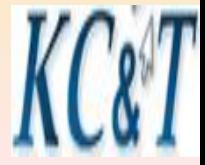

### **Лекция 6**

**Бабалова И.Ф..**

## **Моделирование непрерывных и дискретных функций**

## **Блоки системы моделирования**

### **2016 год**

### **Пояснения к решению задачи моделирования входных воздействий**

**Условие задачи. Определить число сгенерированных транзактов. Записать блок GENERATE, генерирующий транзакты на отрезке [100,200]. Время генерации транзактов 50000. Запустить модель 10 раз.**

1. Аналитически возможное число заявок: 50000/150= 333,33 Округляем до целого значения и получаем 334 заявки. 2. По формулам для каждого типа распределений

### вычисляете М, D и  $\sigma$ .

3.Таблица запусков модели:

#### Вычисление погрешности:

 $\Delta_{Mean} = \max_{i} |Mean_{i} - M|$  =  $|152,533 - 150| = 2,533 \approx 3,0$  $M = 150 \pm 3$  HO T.K. погрешность должна быть <  $0,5:$ 

 $M = (15, 0 \pm 0, 3) * 10^{1}$ 

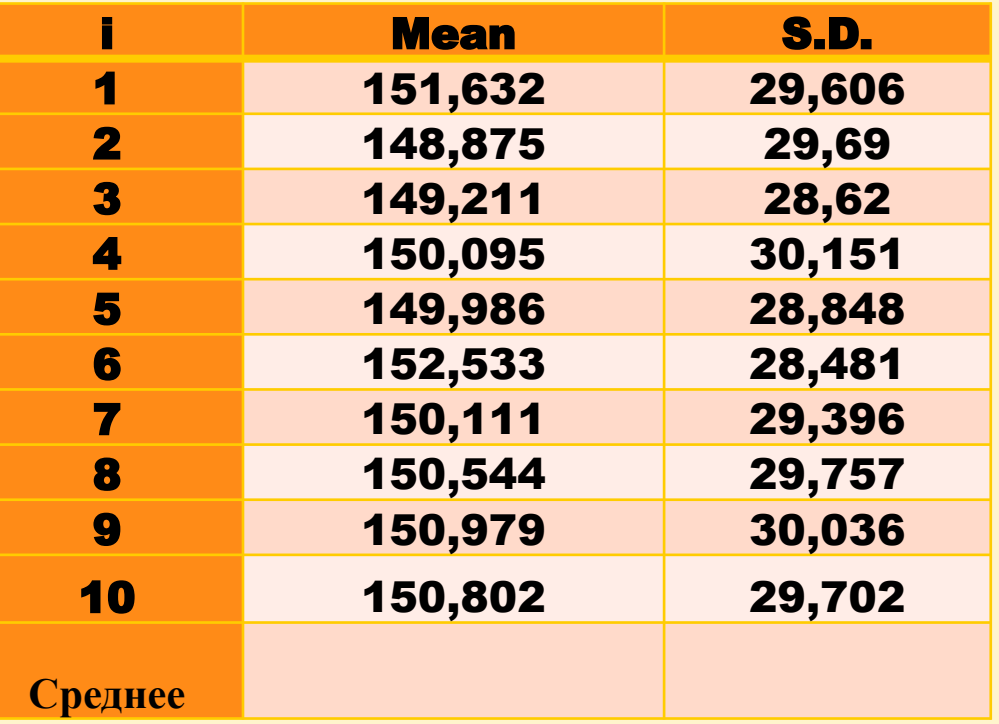

# Непрерывные функции

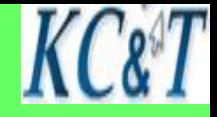

### **Формат : Формат <имя> FUNCTION <A>, <B>**

- **A генератор равномерно распределенных целых чисел**
- **B Тип функции C и количество ее аргументов**

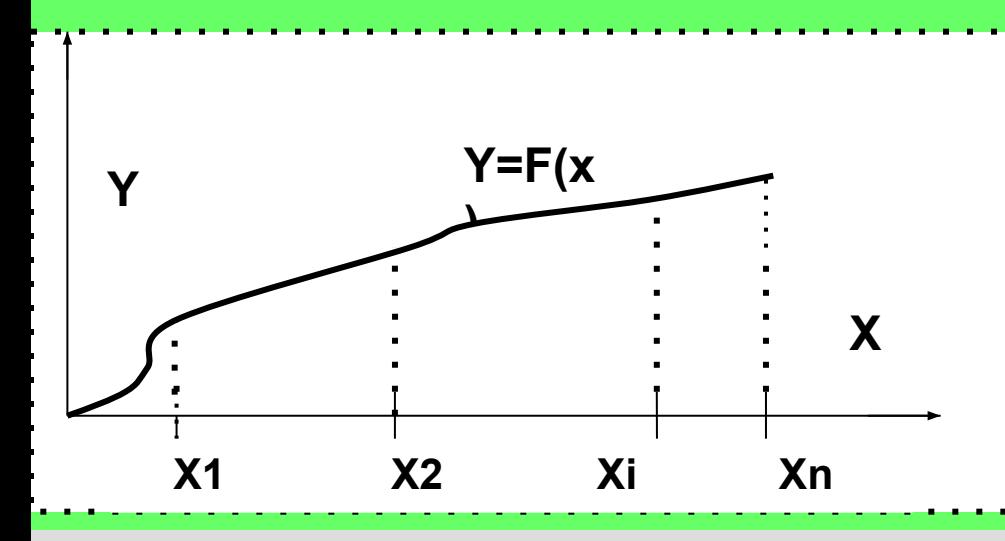

**FNC Function Rn1,C3 0, 0/10,25/50,100**

**Непрерывные функции необходимы для описания законов распределения.**

**Правила интерполяции!**

**Библиотека процедур** GPSS World **содержит** 20 **функций для описания законов распределения случайных величин**: Beta, Binomial, Exponential, Gamma, Inverse Gaussian, Pareto, Lognormal, Laplace, Normal **и т**. **д**.

Непрерывные функции Стандартные функции системы

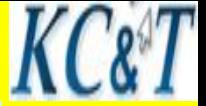

Xpdis FUNCTION RN200,C24 0,0/.1,.104/.2,.222/.3,.355/.4,.509/.5,.69/.6,.915/.7,1.2/.75,1.38 .8, 1.6/.84, 1.83/.88, 2.12/.9, 2.3/.92, 2.52/.94, 2.81/.95, 2.99/.96, 3.2 .97,3.5/.98,3.9/.99,4.6/.995,5.3/.998,6.2/.999,7/.9998,8

С- количество аргументов функции. С24 - это стандарт для **СИСТЕМЫ GPSS World** 

ИСПОЛЬЗОВАНИЕ. Generate 10, FN\$Xpdis , где математическое ожидание Mx=10 Описание произвольных непрерывных функций

Output FUNCTION V\$Input,C3 1.2,10.1/20.1,98.7/33.5,689.2

Метод линейной интерполяции позволяет вычислить значение функции в промежуточных точках заданного отрезка

$$
X=22 \tY=98.7+(689.2-98.7)*(22-20.1)/(33.5-20.1)
$$
  
Y=190.39

### Описание произвольных функций в модели

**Для описания входных потоков**, **законов обслуживания**, **разнообразного выбора траекторий движения заявок в модели используется два типа функций**: **дискретные и непрерывные**.

 **Различия в записи функций задают способ вычисления значений функции между заданными точками**

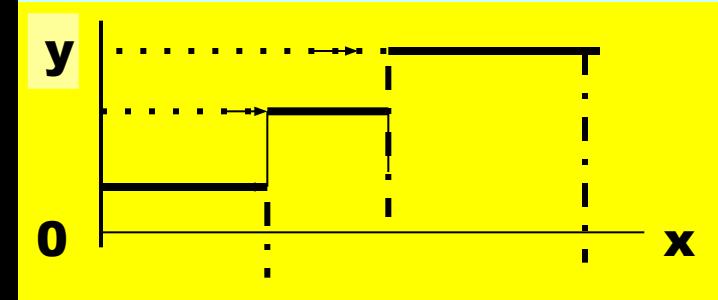

**Дискретные функции**

**Типы функций** D, L, E, M

**Формат <имя> FUNCTION <A>, <B>**

 **A – Имя, положительное число, Сча, Сча\*параметр** 

 **B - Буква, обозначающая тип функции и количество ее аргументов.** 

**Сча – стандартный числовой атрибут**

## Примеры записи дискретных функций КС разных типов

**FFDD Function RN1,D3** Дискретная числовая функция **0.1,10/0.4,15/1,40** Вероятности значений: 0.1, 0.3,0.6

**FFDEStation FUNCTION XSQRA,E4 4** Дискретная атрибутивно-

1,S\$Stat1/3,S\$Stat2/5,S\$Stat3/9,S\$Stat4 значимая функция

**FFDL Function P\$User, L4 Списковая числовая функция** 1,20/2,50/3,70/4,15/5,90 ИЛИ 1, Met1/2, Met2,/3, Met3/4, Met4

**FFDM** Function V\$V\_Number, M3 Списковая атрибутивная **1,S\$Usel/2,V\$Term/3,V\$Vibor** 

Различие между функциями L и M в том, что для функции M результат находится после определения значения параметра

Замечание: Функции L, M не имеют случайных аргументов

## **Использование функций распределения случайных событий в моделировании систем**

Описание входных воздействий обеспечивается предварительным исследованием и накоплением статистики. Наиболее распространенные функции распределения – это распределение Пуассона, экспоненциальное и нормальное.

При исследовании характеристик самих систем рекомендуется использовать распределение Парето.

**Принцип Парето очень часто встречается в самых разных областях. Например, в том, что 20 % людей обладают 80 % капитала, или 20 % пользователей посещают 80 % сайтов, а 20 % покупателей или клиентов (постоянных) приносят 80 % прибыли. Но следует учитывать, что в этих утверждениях фундаментальными являются не приведённые числовые значения, а сам факт их существенного различия.**

**Для решения задачи моделирования можно считать на основании этого принципа**, **что** 20% **характеристик сложной системы описывают ее функционирование на** 80%.

 $KC\&T$ 

Система моделирует поведение реального объекта (СМО) продвижением транзакта в пространстве состояний ресурсов системы

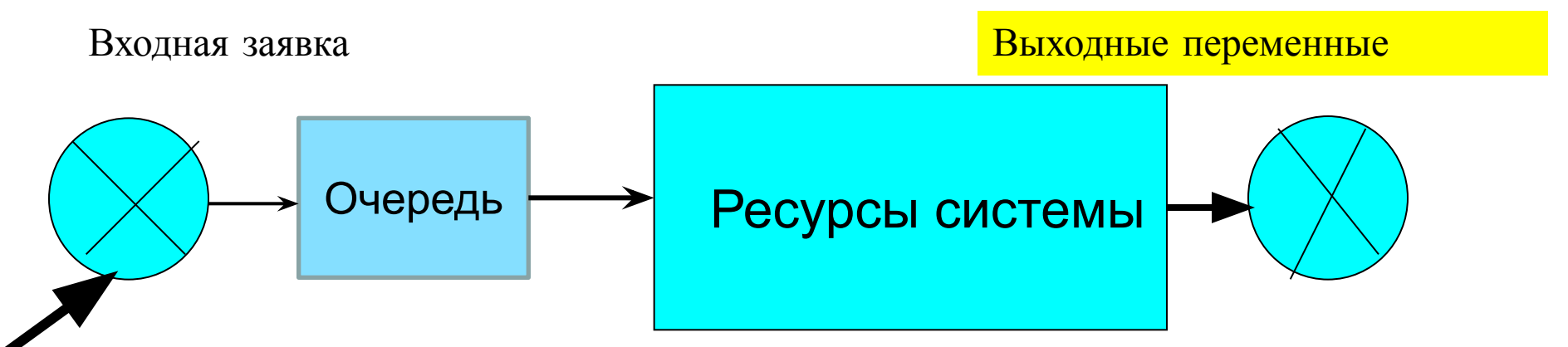

Транзакты входят в систему в соответствии с законом их поступления и становятся в очередь при занятости объекта

8 Поведение объекта - ресурса – **это взаимодействие статических объектов с динамическими объектами и отражение результатов этого взаимодействия в информационных объектах. Рассмотрим способы отображения поведения всех компонент в системе GPSS.**

Классификация абстрактных

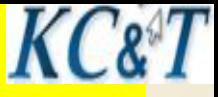

### объектов системы GPSS World

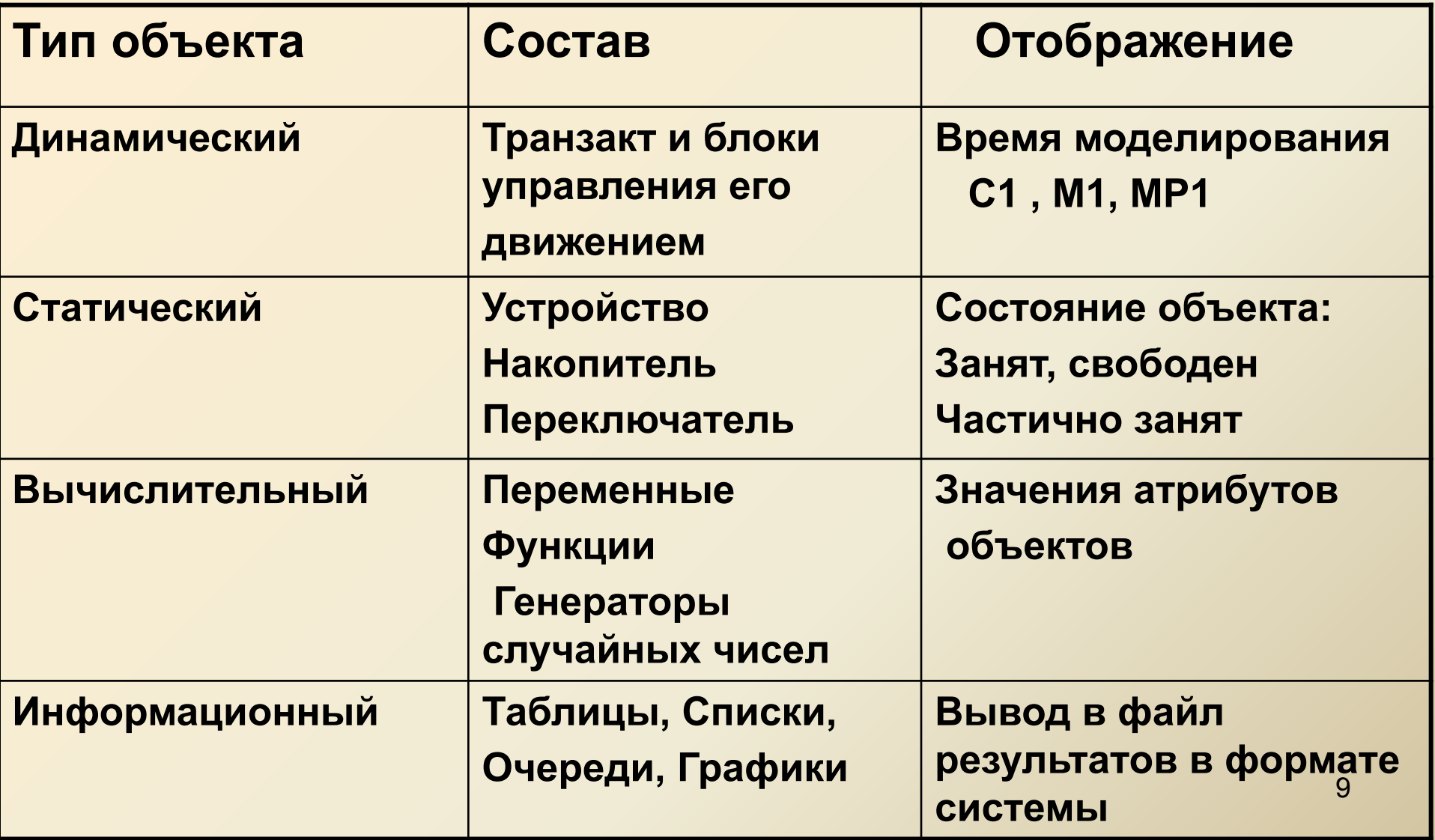

 $\boldsymbol{K} \boldsymbol{C}$ & $\boldsymbol{T}$ 

# **Устройства (Facilities)**

 **Все многообразие ресурсов любой СМО представляется тремя типами устройств**

- **SEIZE Занято RELEASE Свободно PREEMPT Занято RETURN Захвачено Свободно**
- **LOGIC Переключатель в двух состояниях SET или RESET**
- **Все устройства единичной емкости. Приоритет транзакта анализируется только в типе устройства PREEMPT.**
- **Состояние всех типов устройств отражается в их стандартных числовых и логических атрибутах:**

**( Сча и Сла)**

**Атрибуты можно извлечь из модели только информационными блоками или параметрами транзактов**

#### KC&T Стандартные атрибуты устройств СлА **CHA**

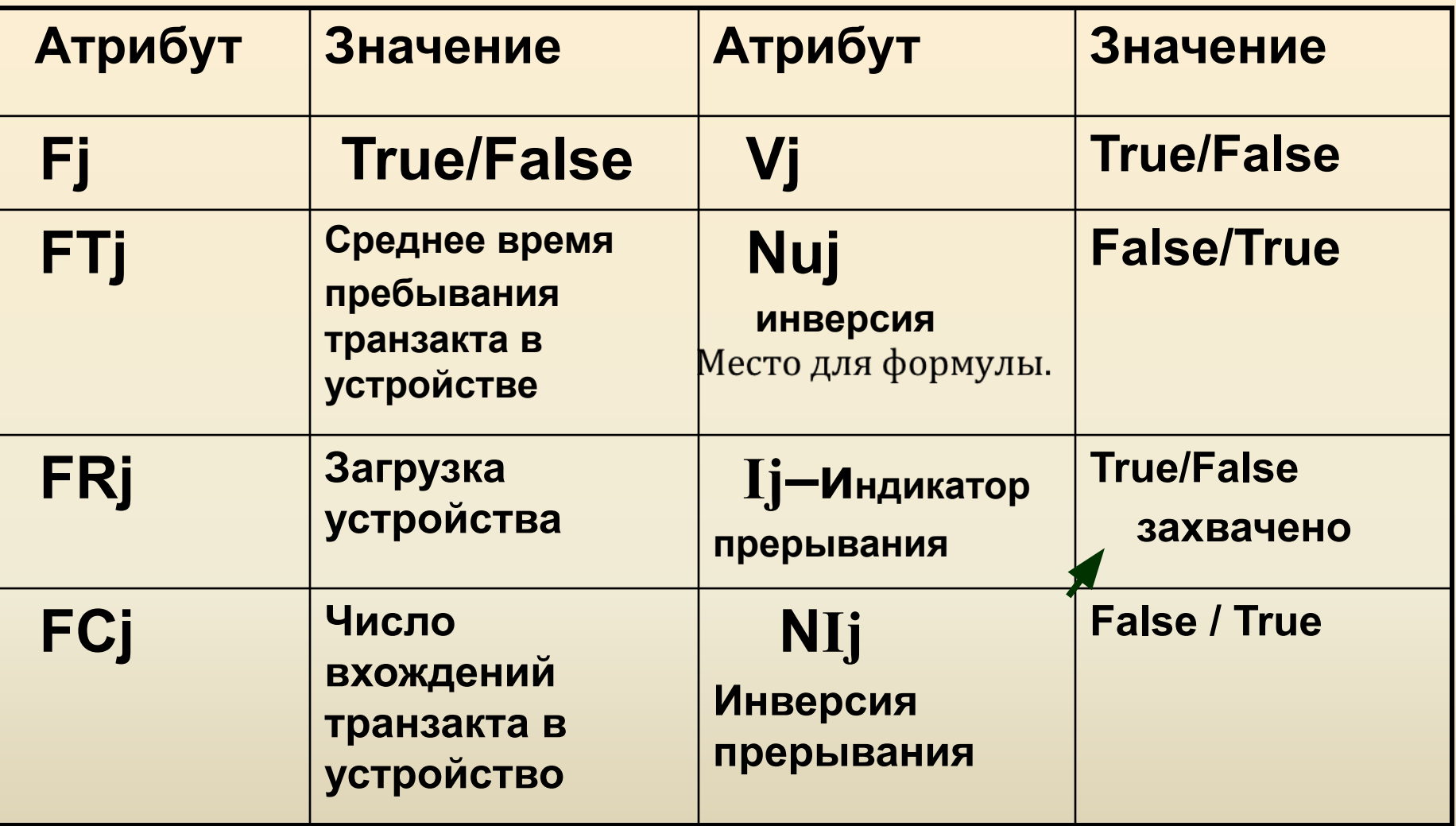

### Пример использования функций и ресурса системы

Задача. На рабочую станцию поступают сообщения с трех терминалов. Поток сообщений описывается экспоненциальным законом с математическим ожиданием 2=80. Сообщения приходят трех типов. Вероятность появления событий соответствующего времени обработки представлена в таблице.

Определить среднее время прохождения сообщений по каналу передачи сообщений.

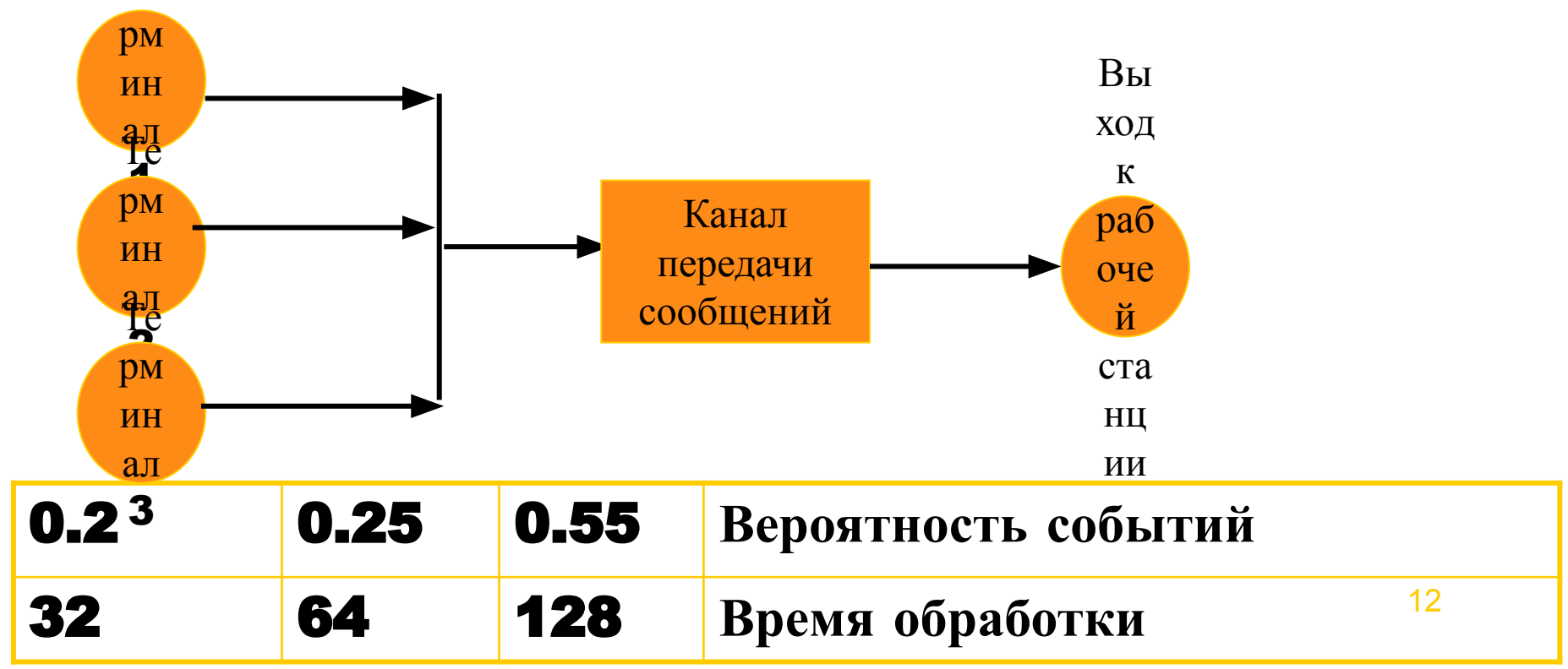

FF1 Function RN1,D3 0.2,38/0.45,72/1.0,128 Generate (Exponential(2,60,20)) Savevalue 10,c1 SAVEVALUE 10-,X20 SAVEVALUE 20,c1 TABULATE ttExp ASSIGN 5,Fn\$FF1 QUEUE Qcan Seize Can DEPART Qcan Mark 7 Advance p5 RELEASE Can **TABULATE ttcan**  TERMINATE ttcan Table mp7,10,20,10 ttExp Table X10, 50,100,10 QQQ Qtable Qcan,500,1000,20 GENERATE 100000 TERMINATE 1

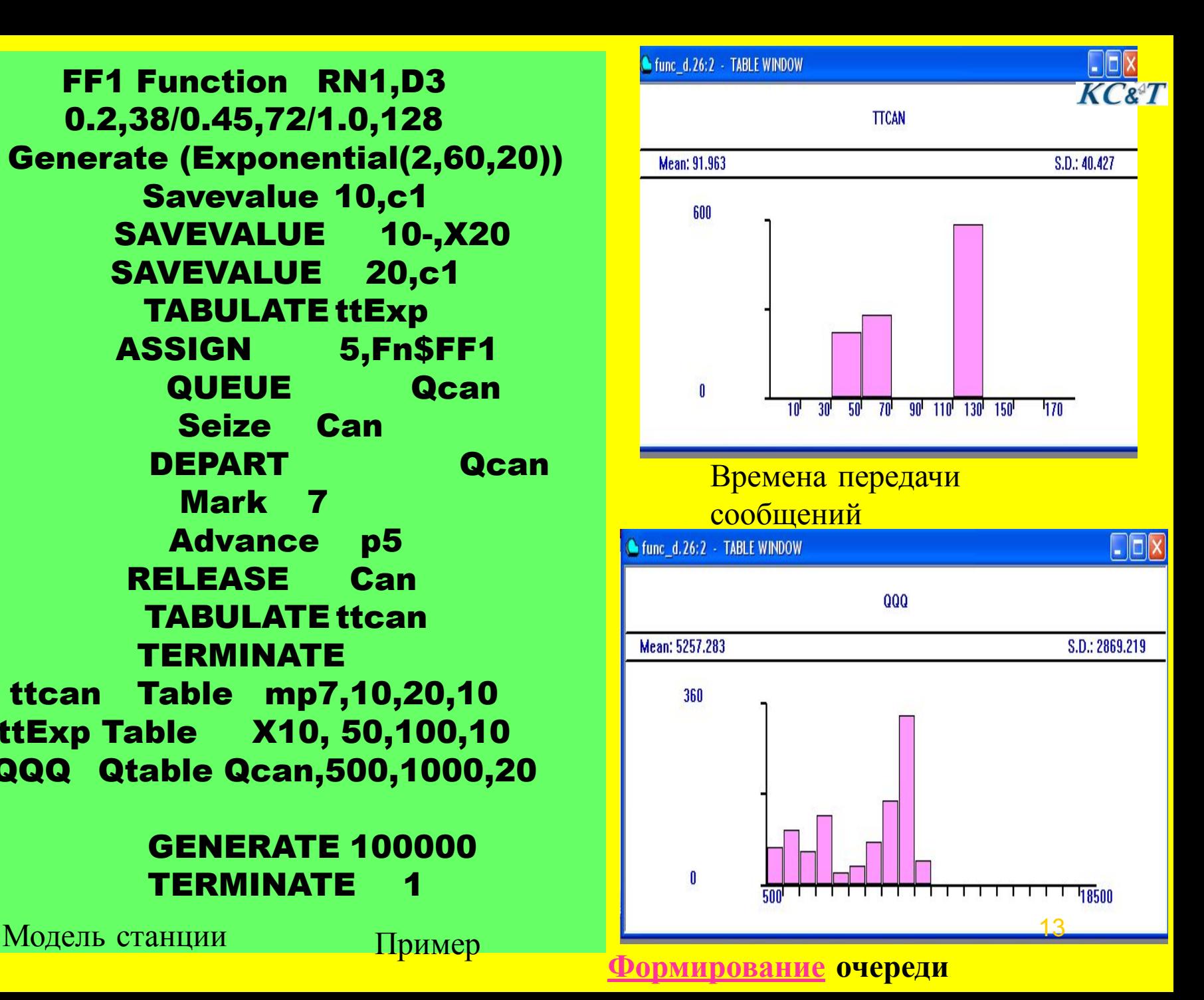

### KC&T **Аналитическое определение параметров модели**

$$
\lambda = \frac{1}{T_{\text{BX}}} \quad \mu = \frac{1}{T_{\text{obcm}}} \quad \rho = \frac{\lambda}{\mu} \quad L = \frac{(\lambda - \mu)}{2} * T_{\text{MOA}}
$$

 **Связь физических характеристик ВС с модельными характеристиками**

**Для определения загрузки устройств или блоков модели необходимо иметь две характеристики: интенсивность поступления заявок λ и интенсивность обслуживания заявок μ.** 

**Для определения загрузки блоков модели остается воспользоваться Формулой : ρ- загрузка ВС (ρ < 1 – всегда). Если ρ > 1, то система с очередью.**

 **Для вычисления длины возможной очереди L потребуется задать время моделирования T. Расчеты: λ = 0,002, μ =0,0015** 

**L ~220,86**

Проверьте расчеты.

#### $K C 8 T$

### Моделирование одноканальной системы

Дана СМО с одним входом и одним ресурсом для обслуживания. Время поступления заявок на обслуживание - Т вх. Время обслуживания ресурсом Т обсл. Определить среднее время обработки заявок, среднюю длину очереди и количество обработанных заявок за время обслуживания.

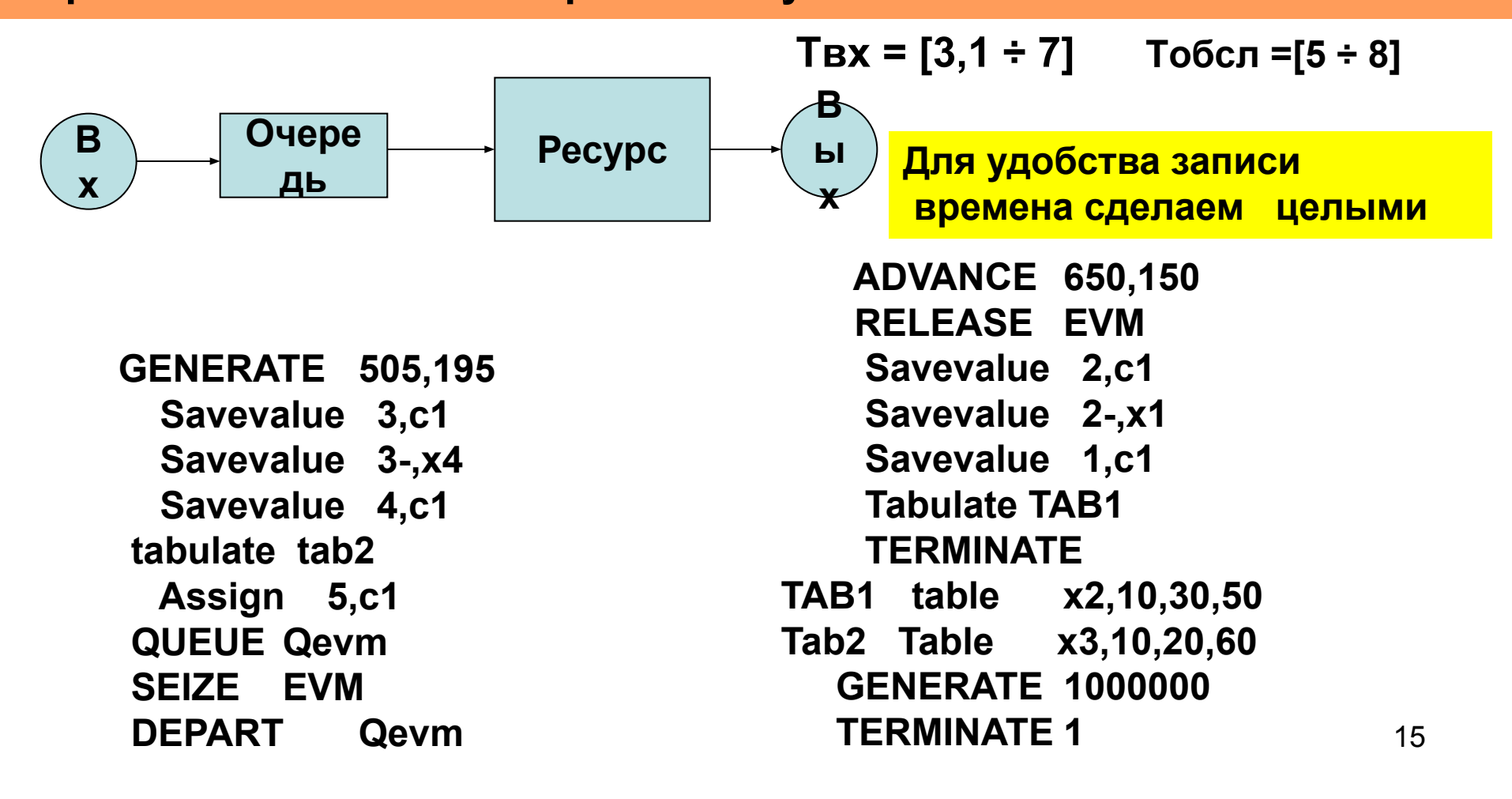

### **Анализ листинга результатов моделирования**

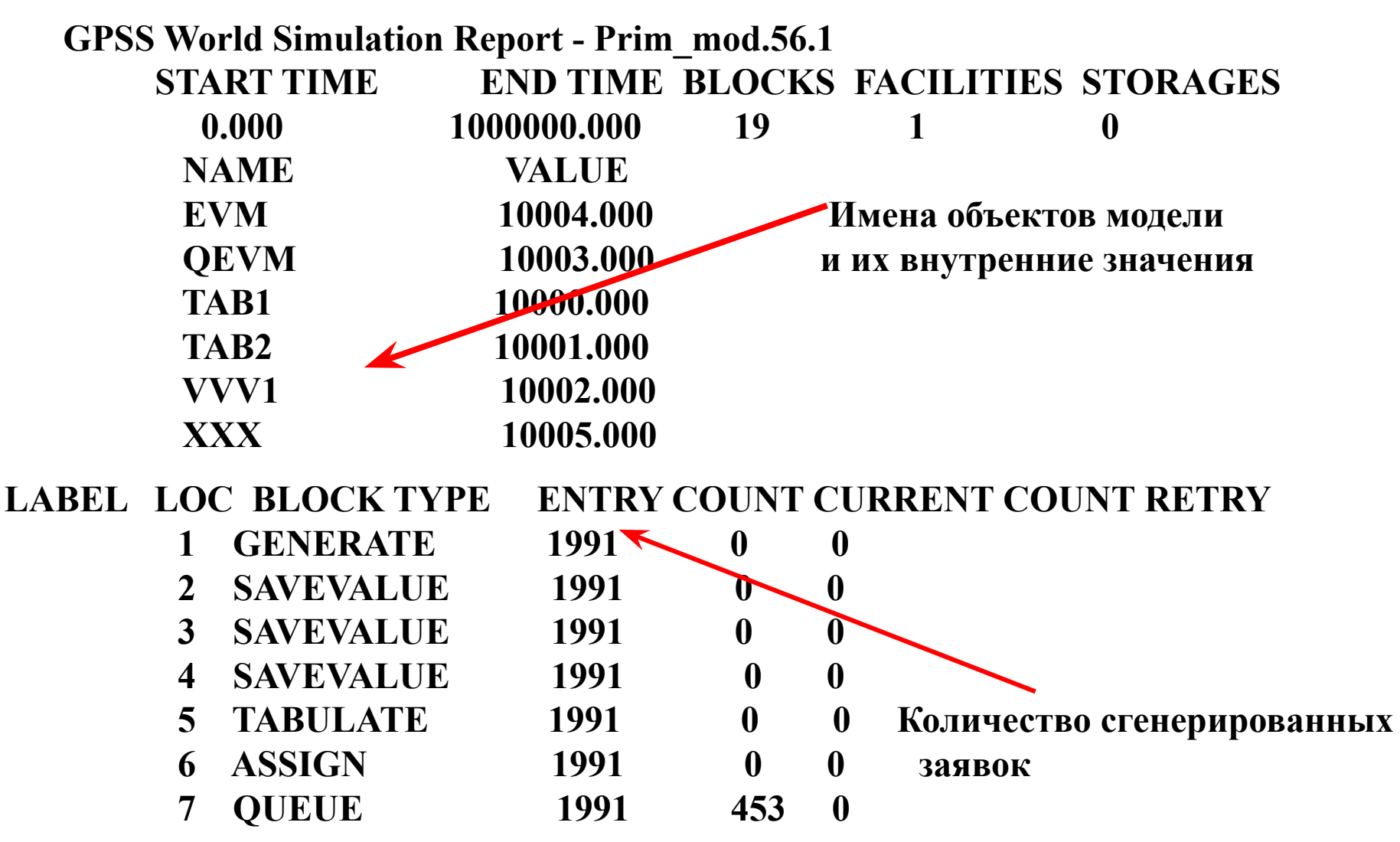

Файл GPSS World Simulation Report 16